## **command - toggleList**

,  $\langle$  . , .

## **Parameters:**

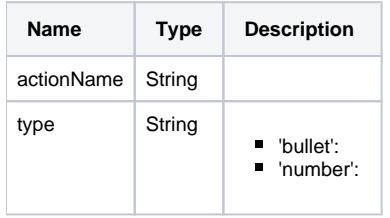

## **Example:**

```
editor.execCommand('toggleList', 'bullet');
editor.execCommand('toggleList', 'number');
```